# **Динамические структуры данных (язык Си)**

**Тема 4. Списки**

### **Динамические структуры данных**

Строение: набор узлов, объединенных с помощью ссылок. Как устроен узел:

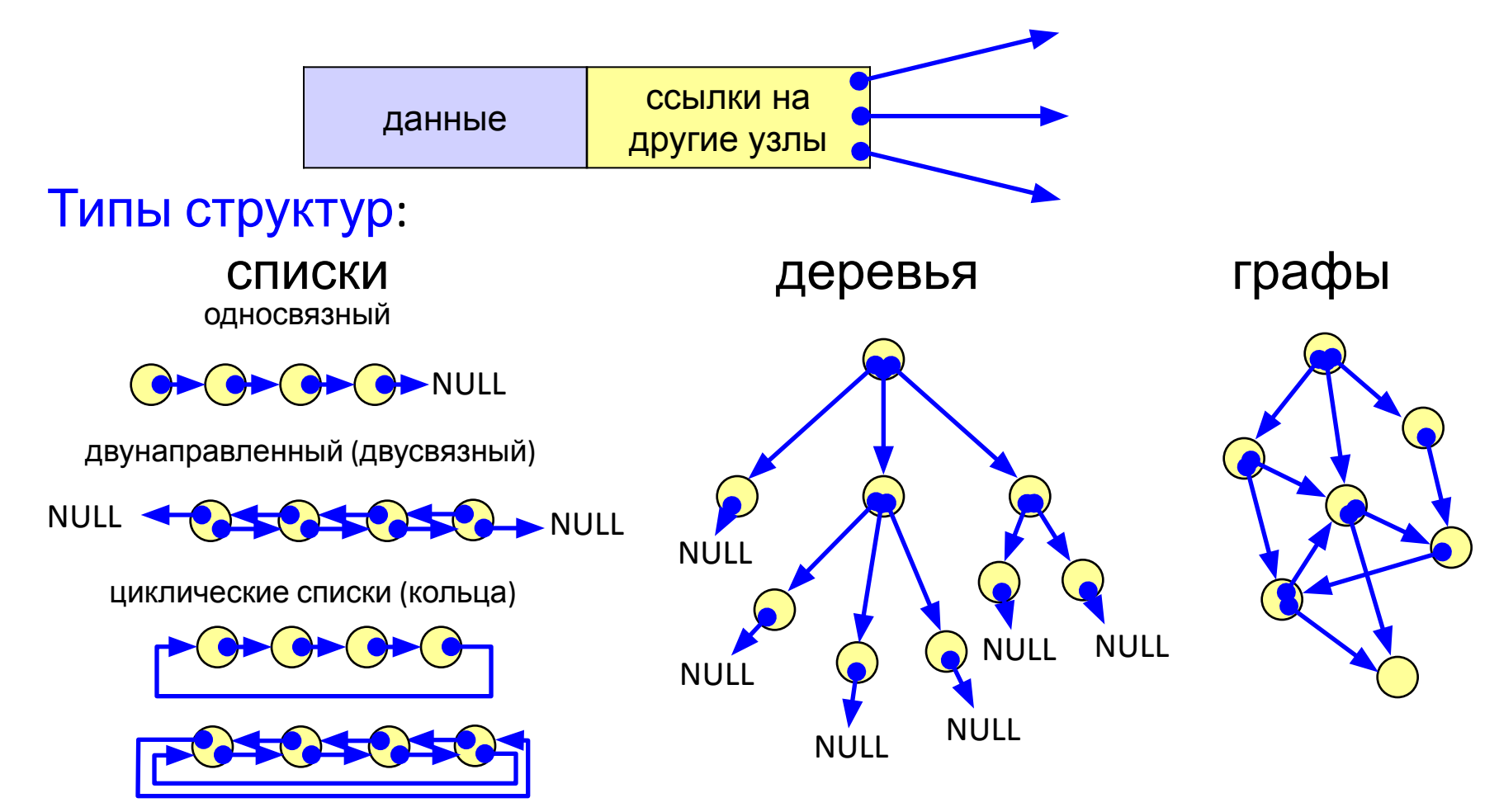

# **Когда нужны списки?**

Задача (алфавитно-частотный словарь). В файле записан текст. Нужно записать в другой файл в столбик все слова, встречающиеся в тексте, в алфавитном порядке, и количество повторений для каждого слова.

Проблемы:

- 1) количество слов заранее неизвестно (статический массив);
- 2) количество слов определяется только в конце работы (динамический массив).

Решение – список.

Алгоритм:

- 3) создать список;
- 4) если слова в файле закончились, то стоп.
- 5) прочитать слово и искать его в списке;
- 6) если слово найдено увеличить счетчик повторений, иначе добавить слово в список;
- 7) перейти к шагу 2.

### **Списки: новые типы данных**

### Что такое список:

- 1) пустая структура это список;
- 2) список это начальный узел (*голова*) и связанный с ним список.

### Структура узла:

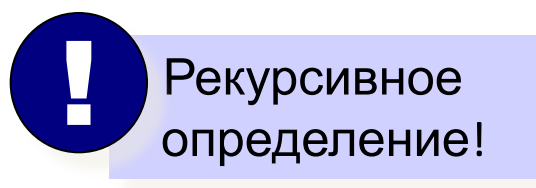

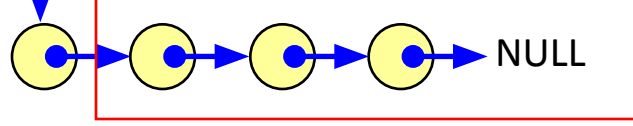

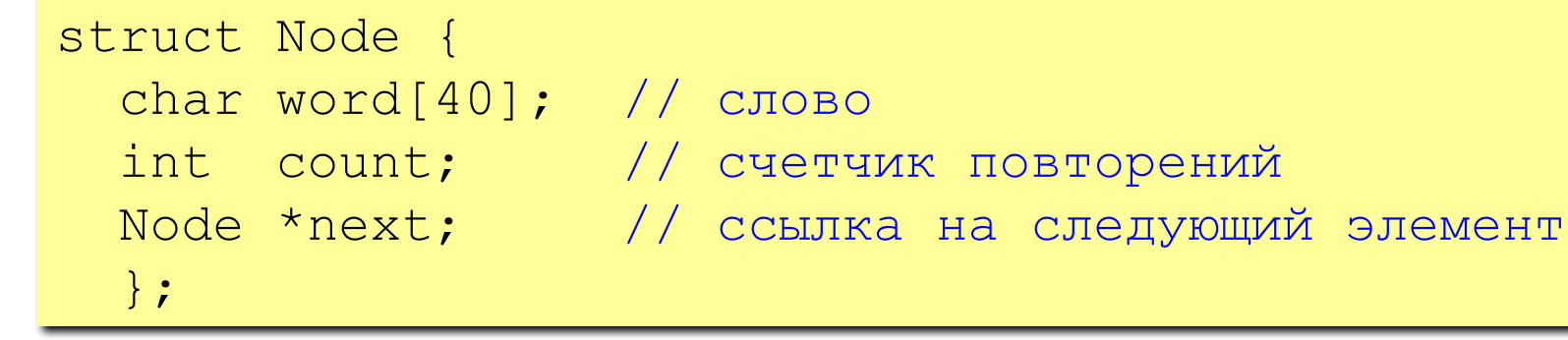

Указатель на эту структуру:

typedef Node \*PNode;

Адрес начала списка:

PNode Head = NULL;

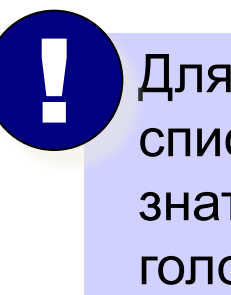

 Для доступа к списку достаточно знать адрес его головы!

### **Что нужно уметь делать со списком?**

- 1. Создать новый узел.
- 2. Добавить узел:
	- a) в начало списка;
	- b) в конец списка;
	- c) после заданного узла;
	- d) до заданного узла.
- 3. Искать нужный узел в списке.
- 4. Удалить узел.

## **Создание узла**

Функция CreateNode (*создать узел*):

вход: новое слово, прочитанное из файла;

выход: адрес нового узла, созданного в памяти.

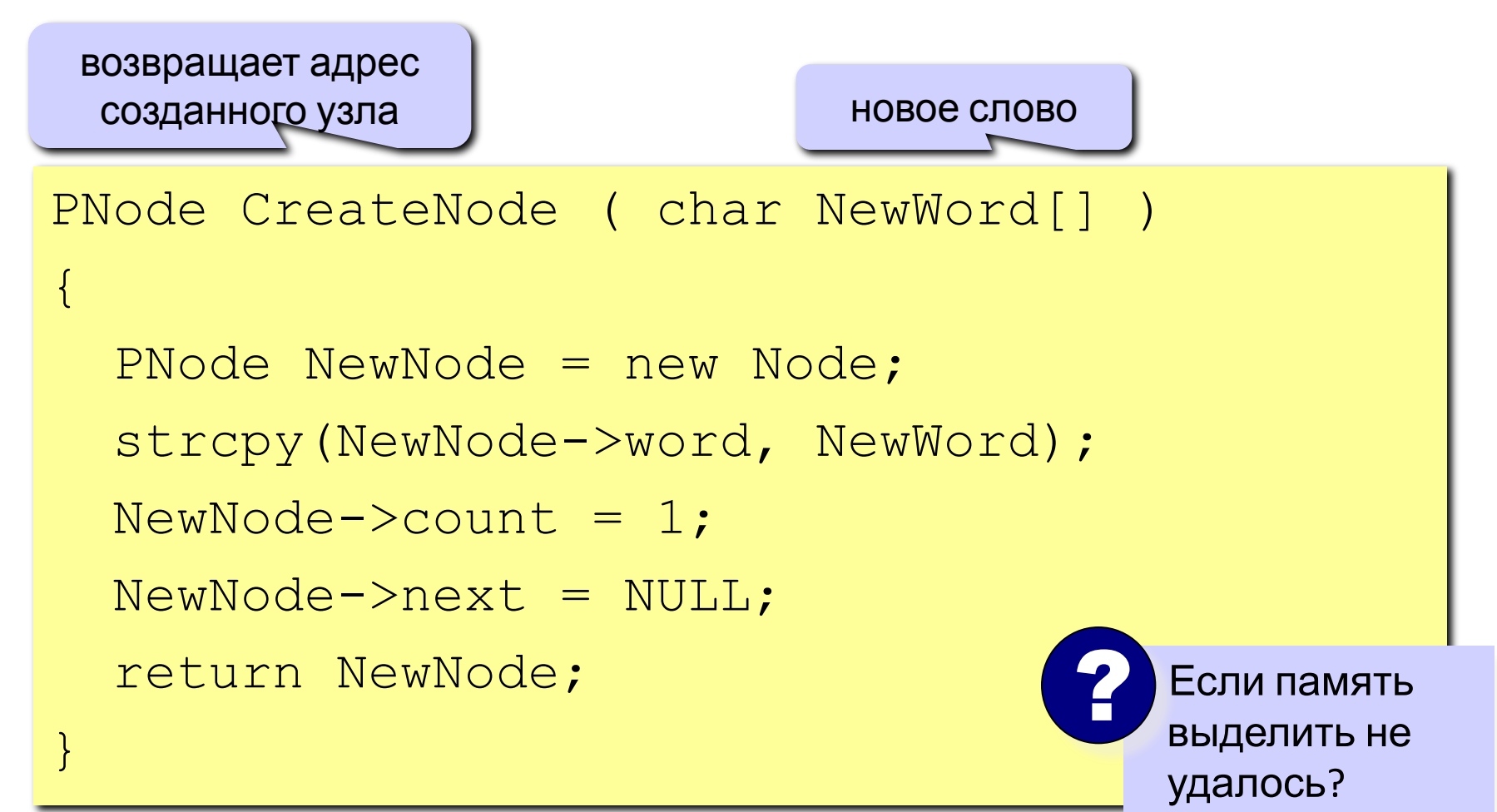

### **Добавление узла в начало списка**

1) Установить ссылку нового узла на голову списка:

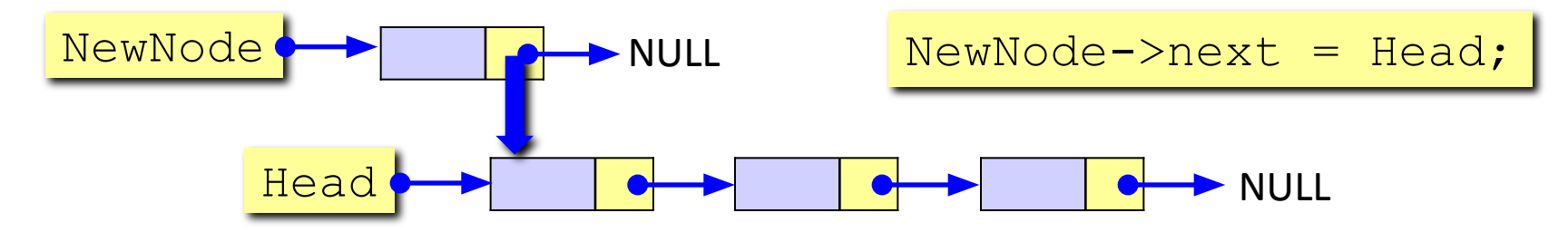

2) Установить новый узел как голову списка:

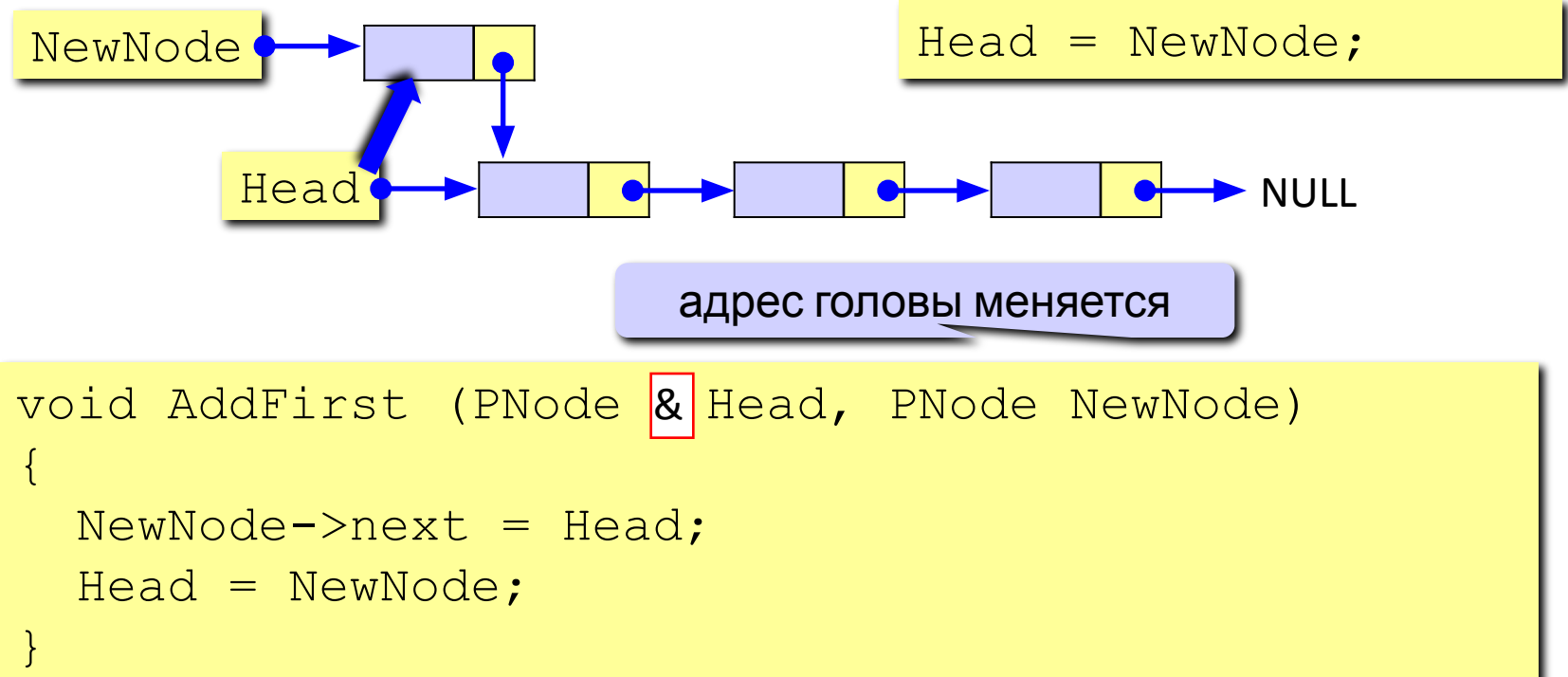

### **Добавление узла после заданного**

1) Установить ссылку нового узла на узел, следующий за p:

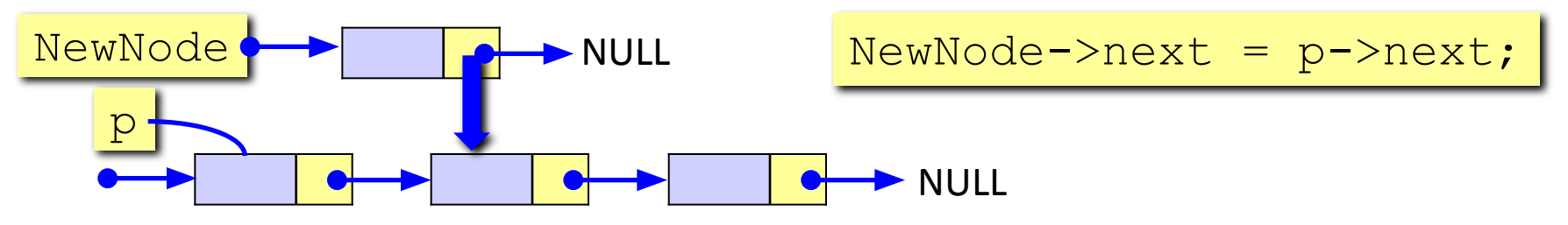

2) Установить ссылку узла р на новый узел:

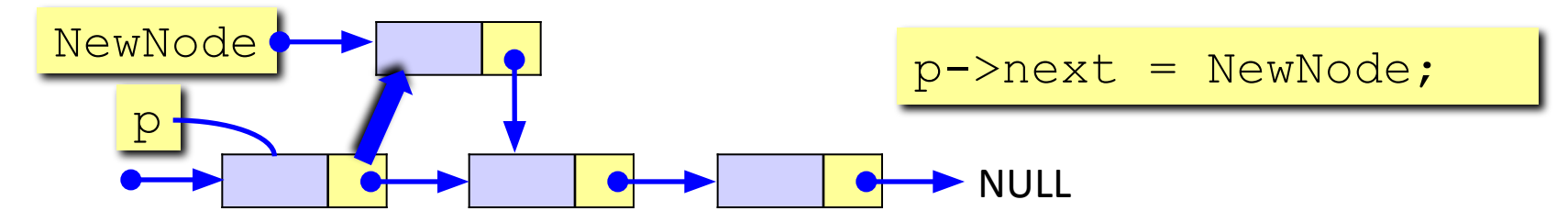

```
void AddAfter (PNode p, PNode NewNode)
\{NewNode->next = p->next;p->next = NewNode;
}
```
# **Проход по списку**

#### Задача:

сделать что-нибудь хорошее с каждым элементом списка.

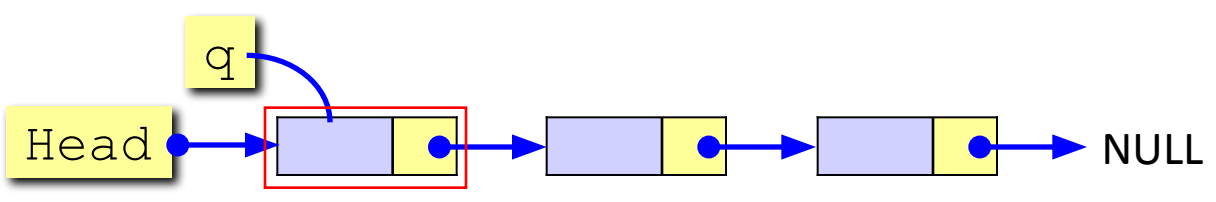

Алгоритм:

- 1) установить вспомогательный указатель q на голову списка;
- 2) если указатель q равен NULL (дошли до конца списка), то стоп;
- 3) выполнить действие над узлом с адресом q ;
- 4) перейти к следующему узлу, q->next.

```
...
PNode q = Head; \frac{1}{100} начали с головы
while ( q := NULL ) { // пока не дошли до конца
                          // делаем что-то хорошее с q
   q = q->next; // переходим к следующему узлу
\begin{pmatrix} 1 & 1 \\ 1 & 1 \end{pmatrix}...
```
# **Добавление узла в конец списка**

Задача: добавить новый узел в конец списка. Алгоритм:

- 1) найти последний узел  $q$ , такой что  $q$ ->next равен NULL;
- 2) добавить узел после узла с адресом  $\alpha$  (процедура  $AddAfter$ ). Особый случай: добавление в пустой список.

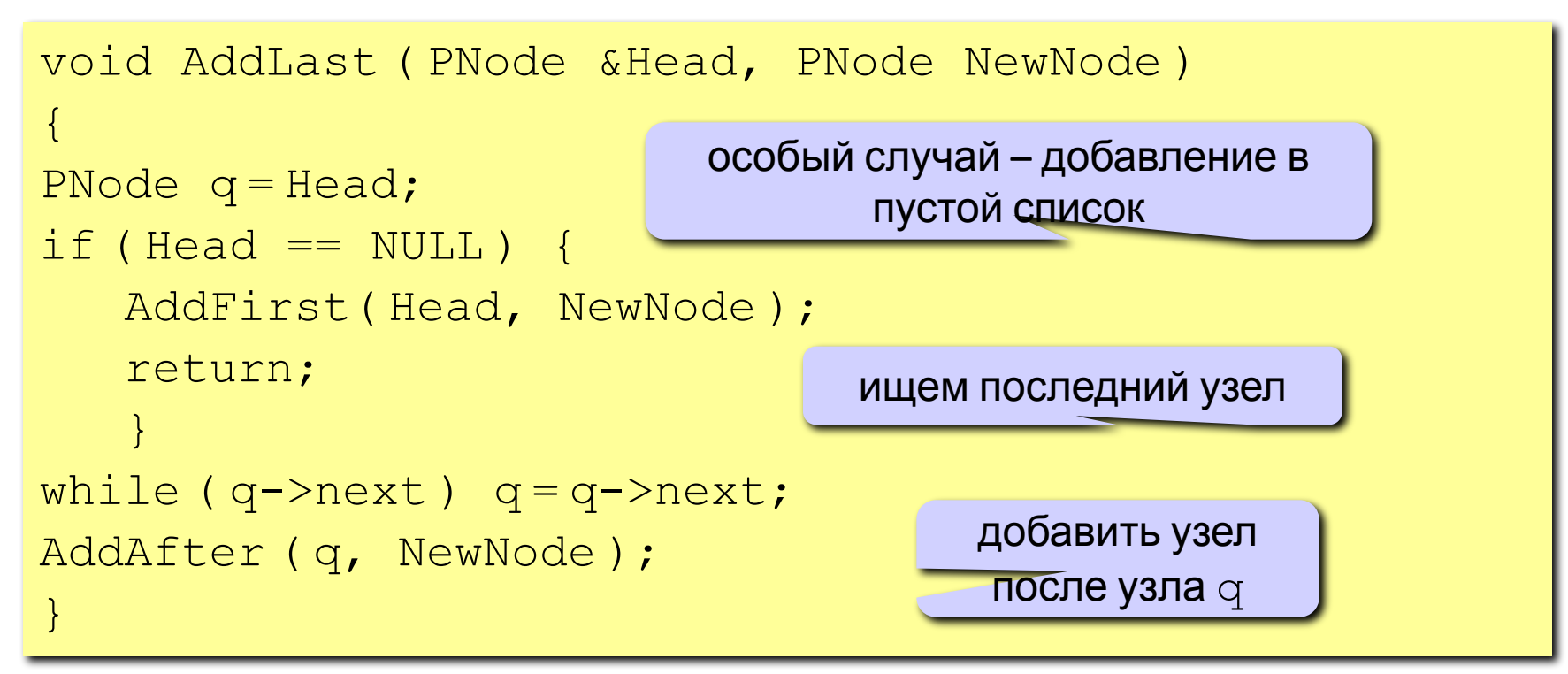

# **Добавление узла перед заданным**

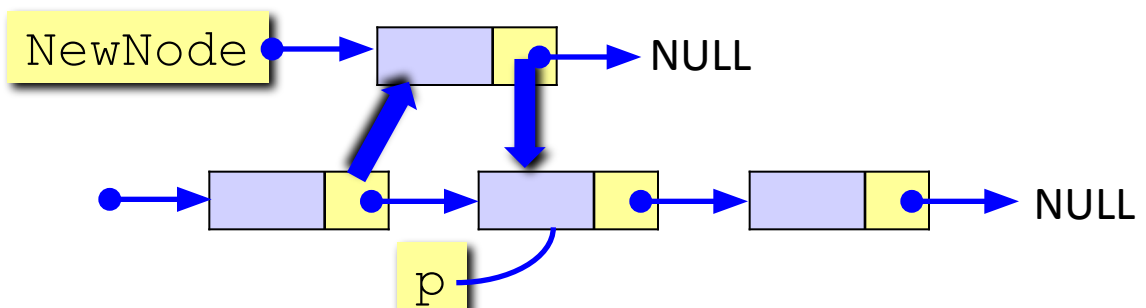

#### Проблема:

 нужно знать адрес предыдущего узла, а идти назад нельзя! Решение: найти предыдущий узел q (проход с начала списка).

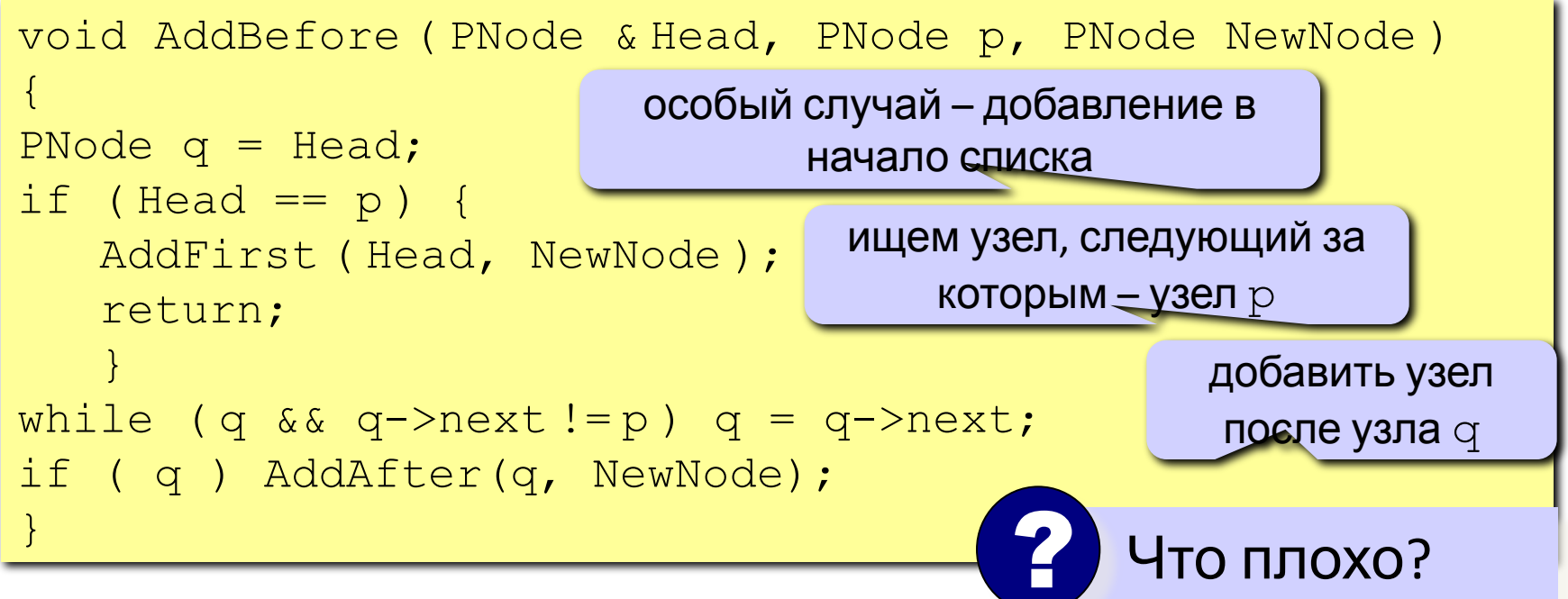

# **Добавление узла перед заданным (II)**

Задача: вставить узел перед заданным без поиска предыдущего.

Алгоритм:

1) поменять местами данные нового узла и узла  $p$ ;

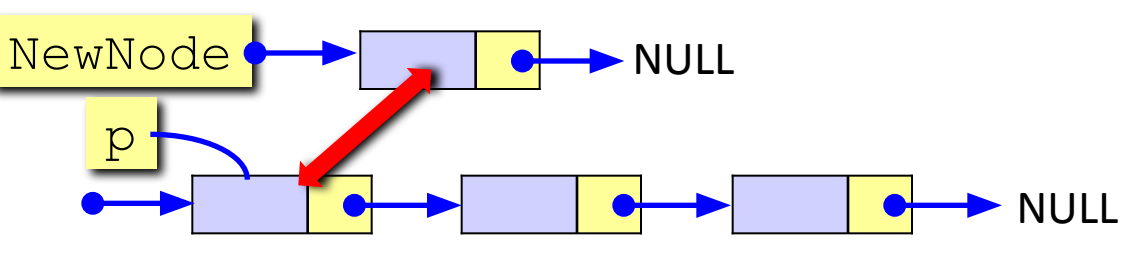

2) установить ссылку узла  $p$  на  $NewNode$ .

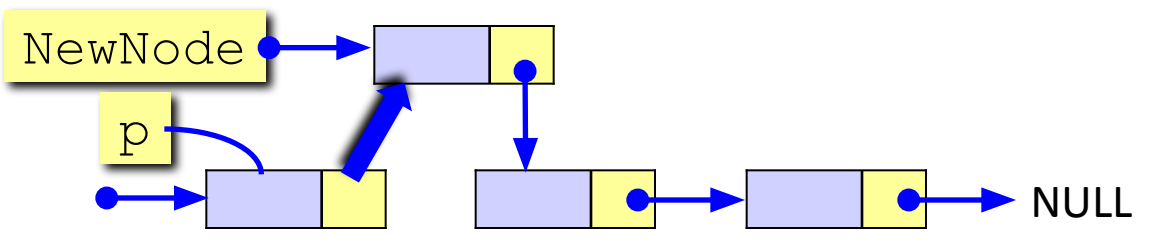

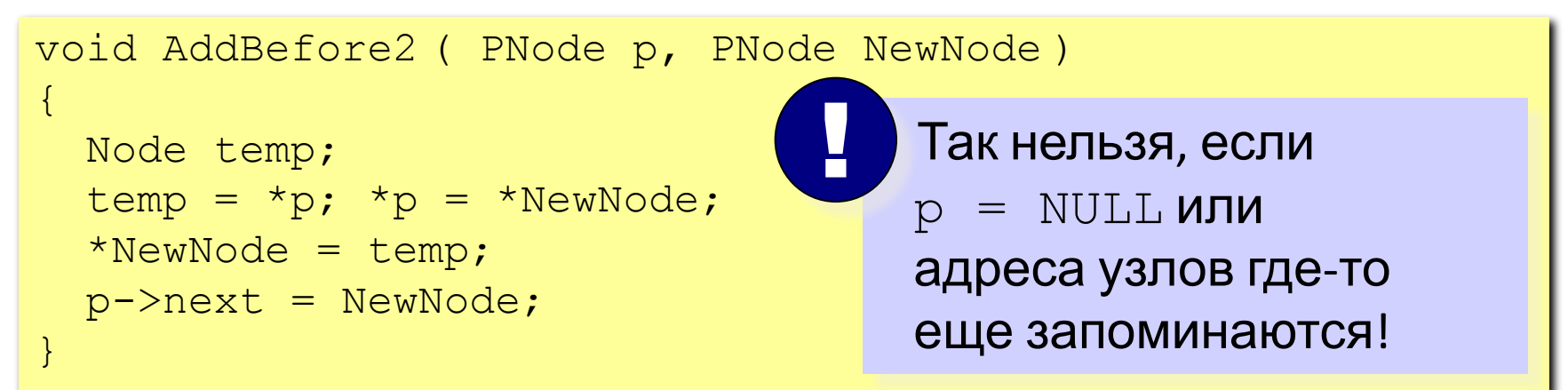

### **Поиск слова в списке**

#### Задача:

найти в списке заданное слово или определить, что его нет.

#### Функция Find:

```
вход: слово (символьная строка);
```
выход: адрес узла, содержащего это слово или NULL.

Алгоритм: проход по списку.

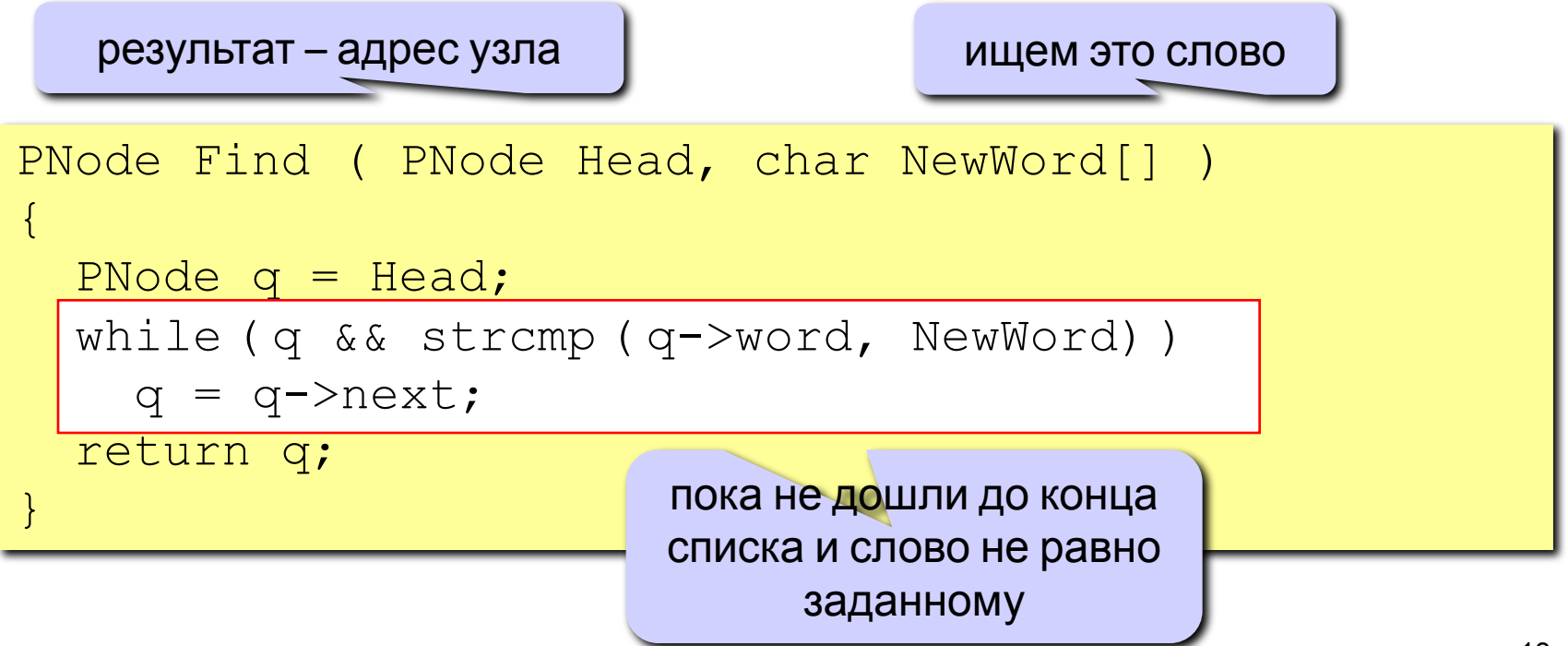

# **Куда вставить новое слово?**

#### Задача:

найти узел, перед которым нужно вставить, заданное слово, так чтобы в списке сохранился алфавитный порядок слов.

#### Функция FindPlace:

вход: слово (символьная строка);

выход: адрес узла, перед которым нужно вставить это слово или

NULL, если слово нужно вставить в конец списка.

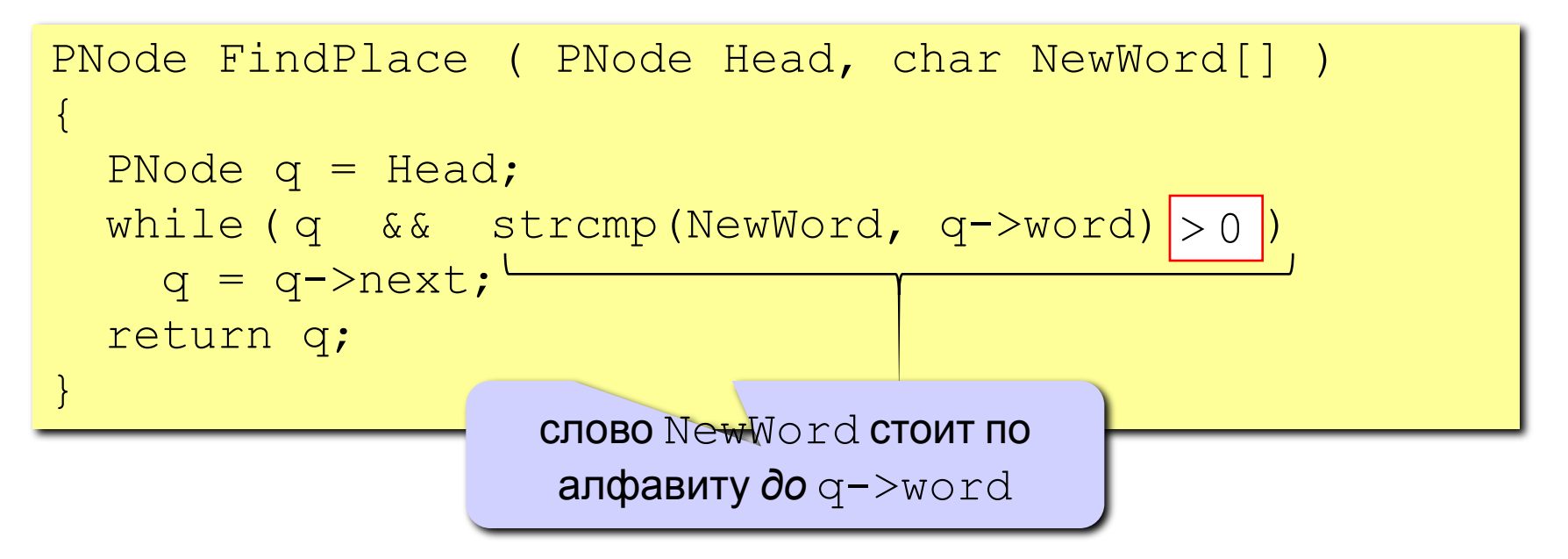

# **Удаление узла**

Проблема: нужно знать адрес предыдущего узла q.

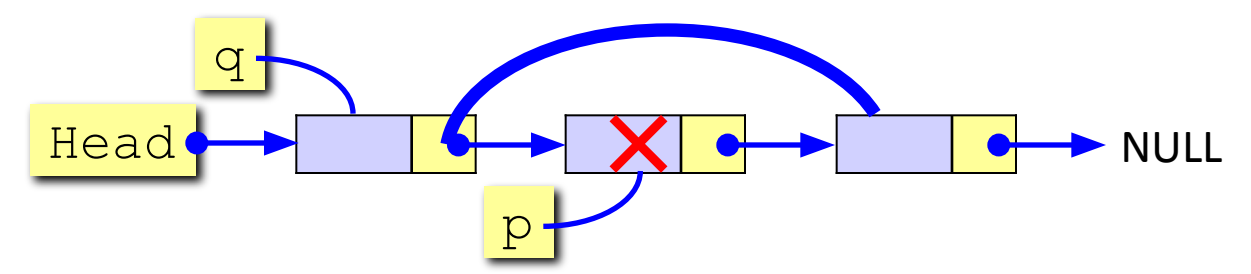

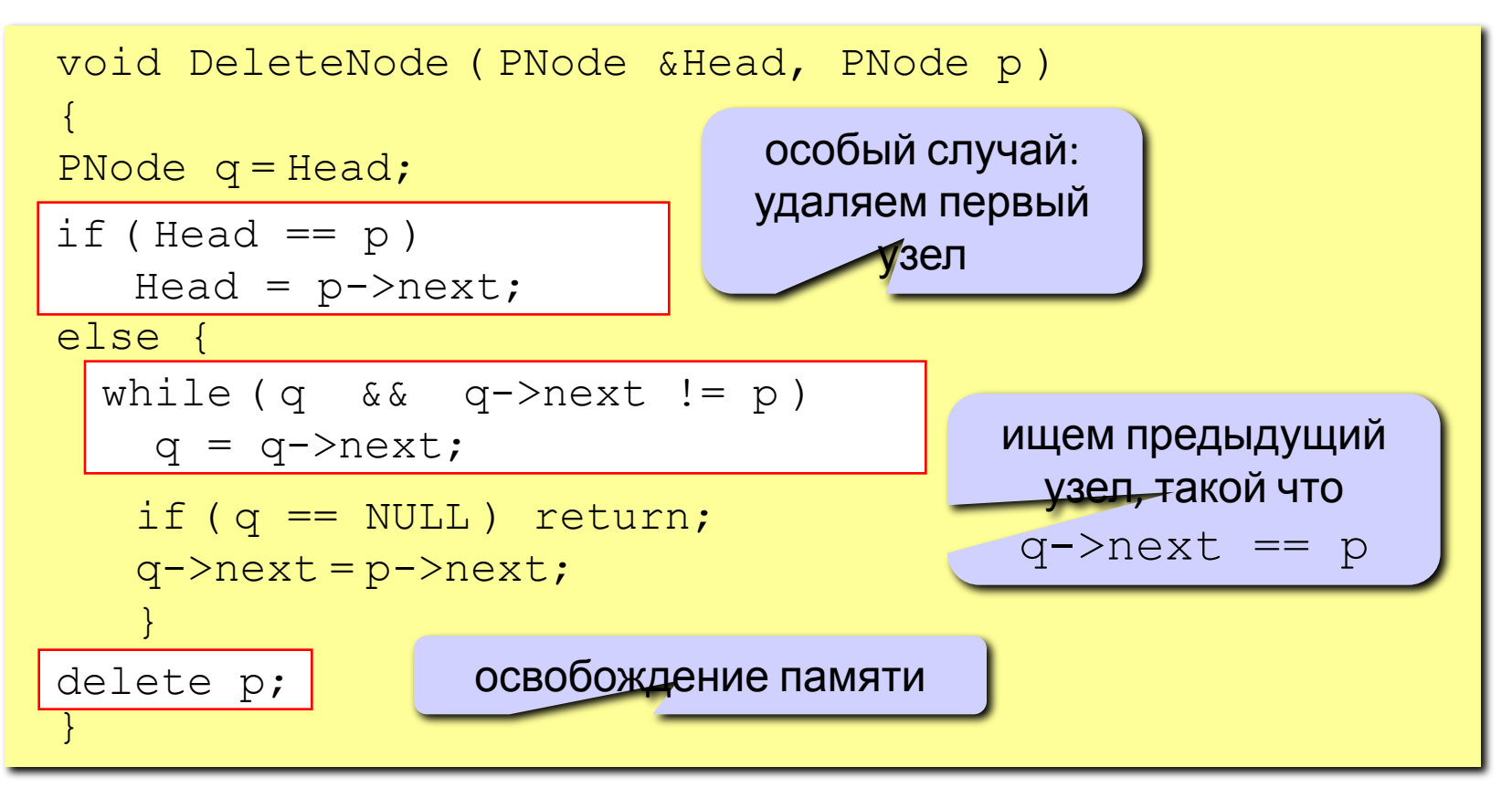

15

# **Алфавитно-частотный словарь**

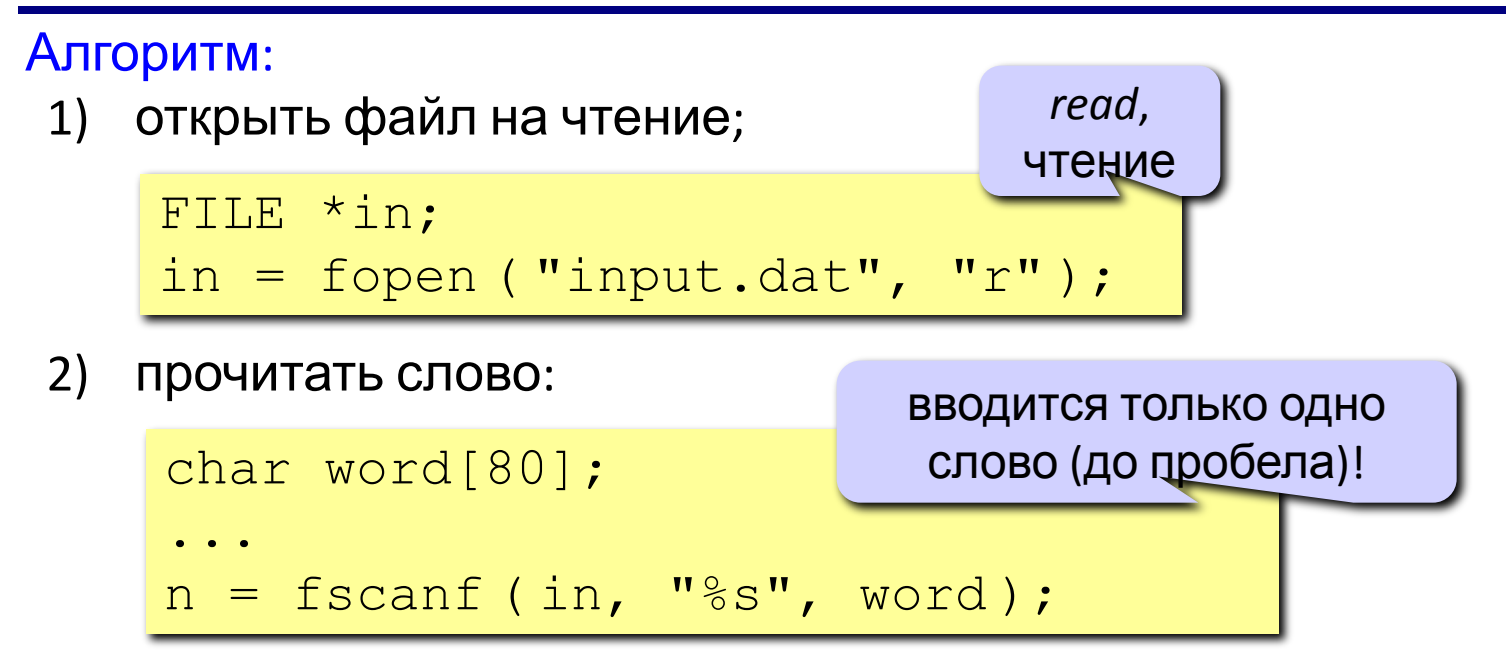

- 3) если файл закончился ( $n := 1$ ), то перейти к шагу 7;
- 4) если слово найдено, увеличить счетчик (поле count);
- 5) если слова нет в списке, то
	- создать новый узел, заполнить поля (CreateNode);
	- найти узел, перед которым нужно вставить слово (FindPlace);
	- добавить узел *(*AddBefore*);*
- 6) перейти к шагу 2;
- 7) вывести список слов, используя проход по списку.

### **Двусвязные списки**

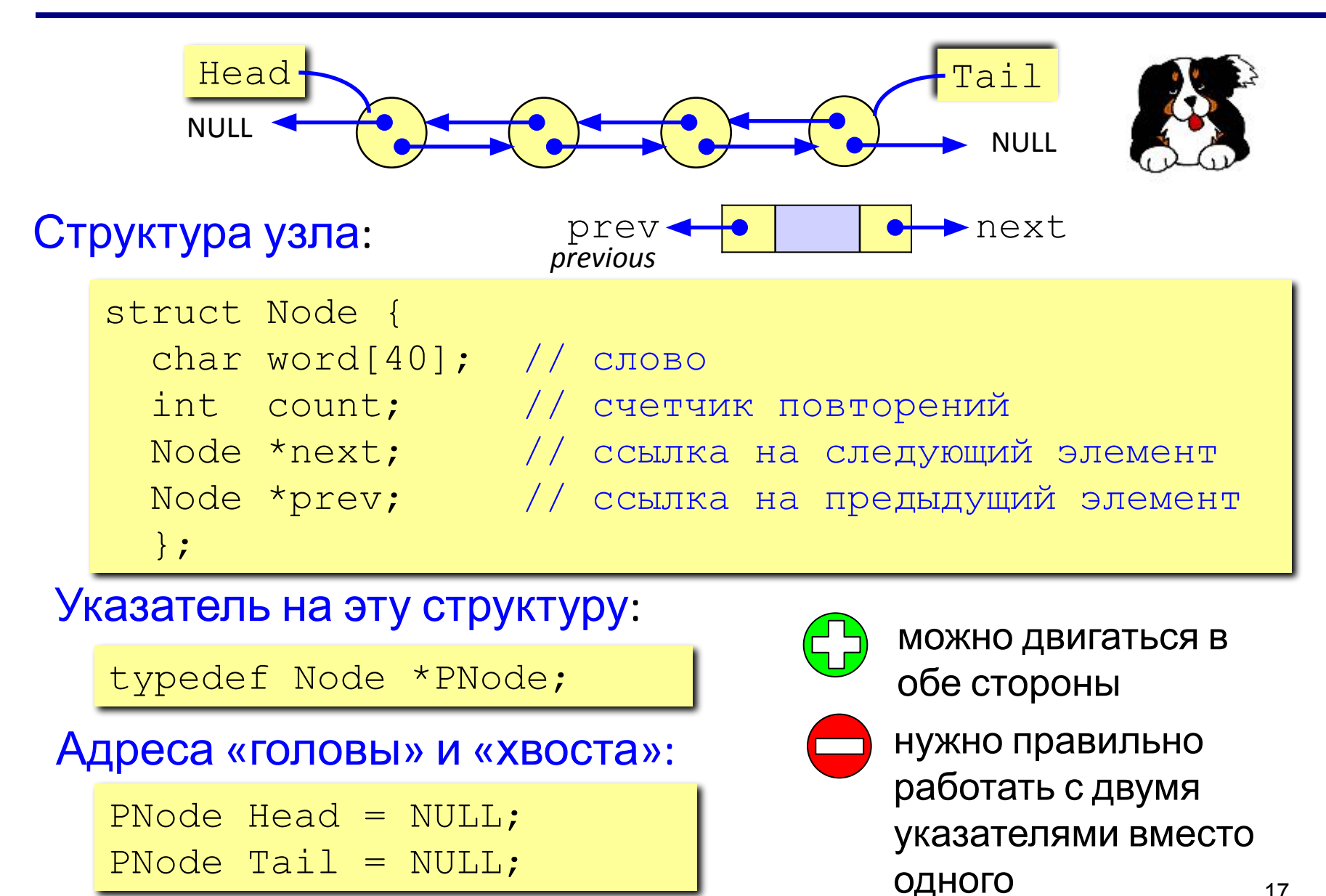

# **Динамические структуры данных (язык Си)**

**Тема 5. Стеки, очереди, деки**

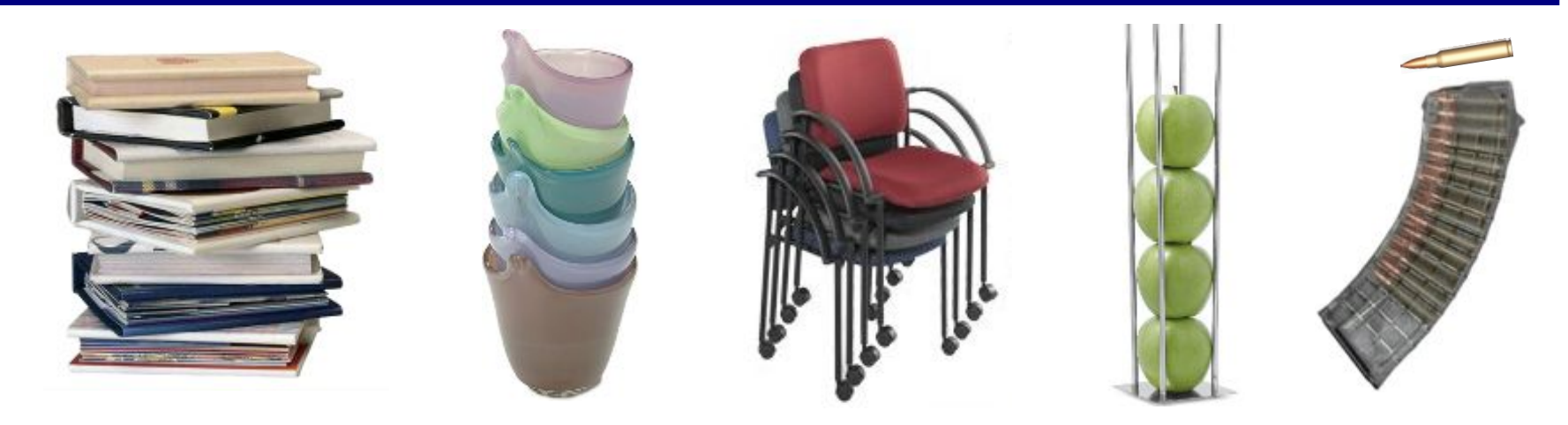

Стек – это линейная структура данных, в которой добавление и удаление элементов возможно только с одного конца (вершины стека). *Stack* = кипа, куча, стопка (англ.)

#### LIFO = *Last In – First Out*

«Кто последним вошел, тот первым вышел».

#### Операции со стеком:

- 1) добавить элемент на вершину (*Push =* втолкнуть)*;*
- 2) снять элемент с вершины *(Pop =* вылететь со звуком*).*

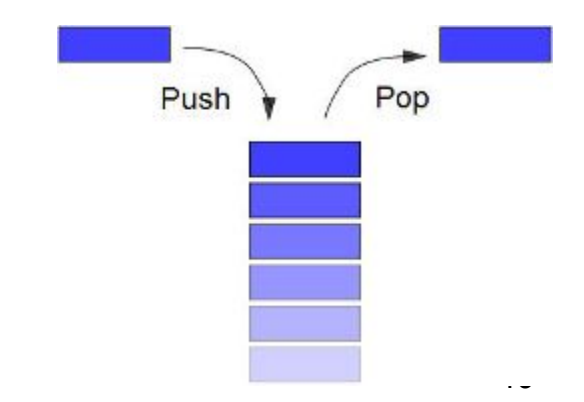

### **Пример задачи**

Задача: вводится символьная строка, в которой записано выражение

со скобками трех типов: [], {} и (). Определить, верно ли расставлены скобки (не обращая внимания на остальные символы). Примеры:

 $[() \rceil \{ \}$   $] [() \rceil \}$ 

Упрощенная задача: то же самое, но с одним видом скобок.

Решение: счетчик вложенности скобок. Последовательность правильная, если в конце счетчик равен нулю и при проходе не разу не становился отрицательным.

 Можно ли решить исходную задачу так же, но с тремя счетчиками? 2 Можно ли решить [(({)]}  $( \; : \; 0 \; 1 \; 0$  $\lceil$  : 0 1 {: 0 1 0  $\begin{pmatrix} 1 & 1 \\ 1 & 1 \end{pmatrix}$ ( ( ) ) ( ) 1 2 1 0 1 0  $($   $($   $)$   $)$   $)$   $($  $1 \t2 \t1$ ( ( ) ) (  $1 \quad 2$ 

### **Решение задачи со скобками**

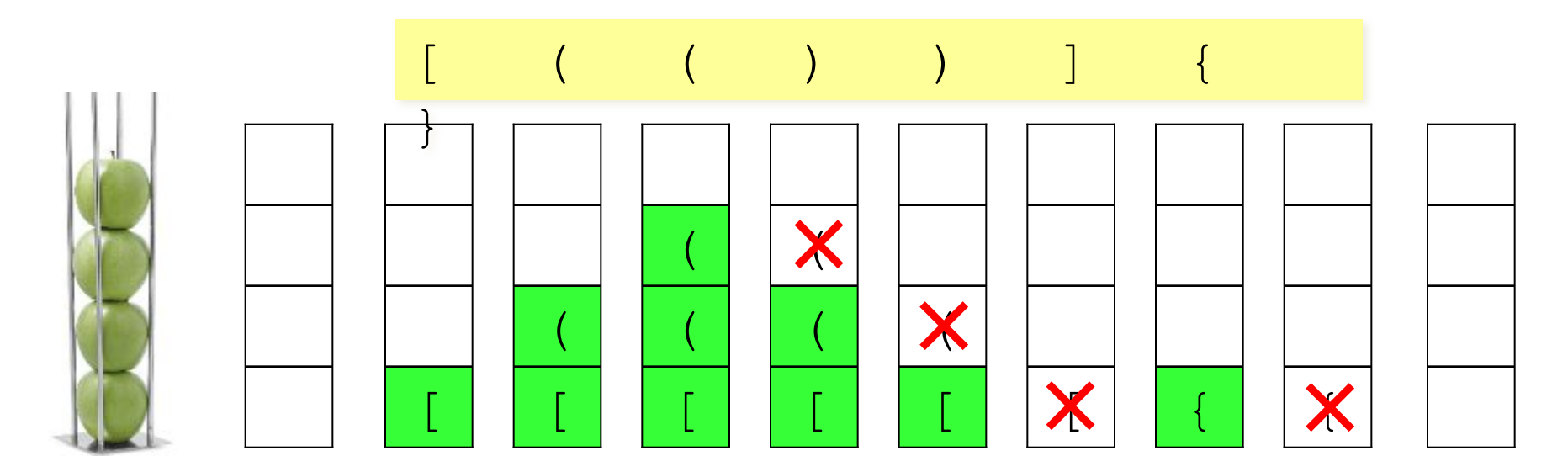

#### Алгоритм:

- 1) в начале стек пуст;
- 2) в цикле просматриваем все символы строки по порядку;
- 3) если очередной символ открывающая скобка, заносим ее на вершину стека;
- 4) если символ закрывающая скобка, проверяем вершину стека: там должна быть соответствующая открывающая скобка (если это не так, то ошибка);
- 5) если в конце стек не пуст, выражение неправильное.

### **Реализация стека (массив)**

### Структура-стек:

```
const MAXSIZE = 100;
struct Stack {
   char data[MAXSIZE]; // стек на 100 символов
  int size; // число элементов
   };
```
#### Добавление элемента:

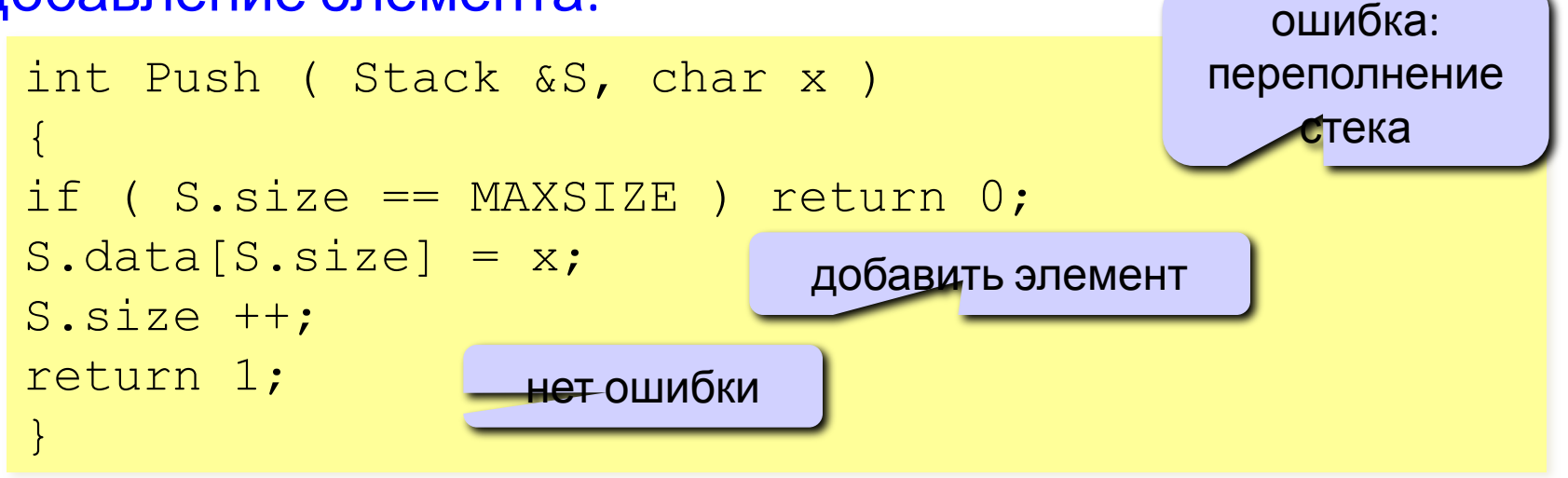

### **Реализация стека (массив)**

#### Снятие элемента с вершины:

```
char Pop ( Stack &S )
\{if ( S.size == 0 ) return char(255);
S.size \ \text{-} \text{-} \text{;}return S.data[S.size];
}
```
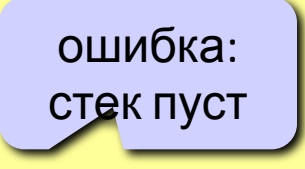

#### Пусто й или нет?

```
int isEmpty ( Stack &S )
{
if (S.size == 0) return 1;
else return 0;
}
                    int isEmpty ( Stack &S )
                    {
                    return (S.size == 0);
                    }
```
### **Программа**

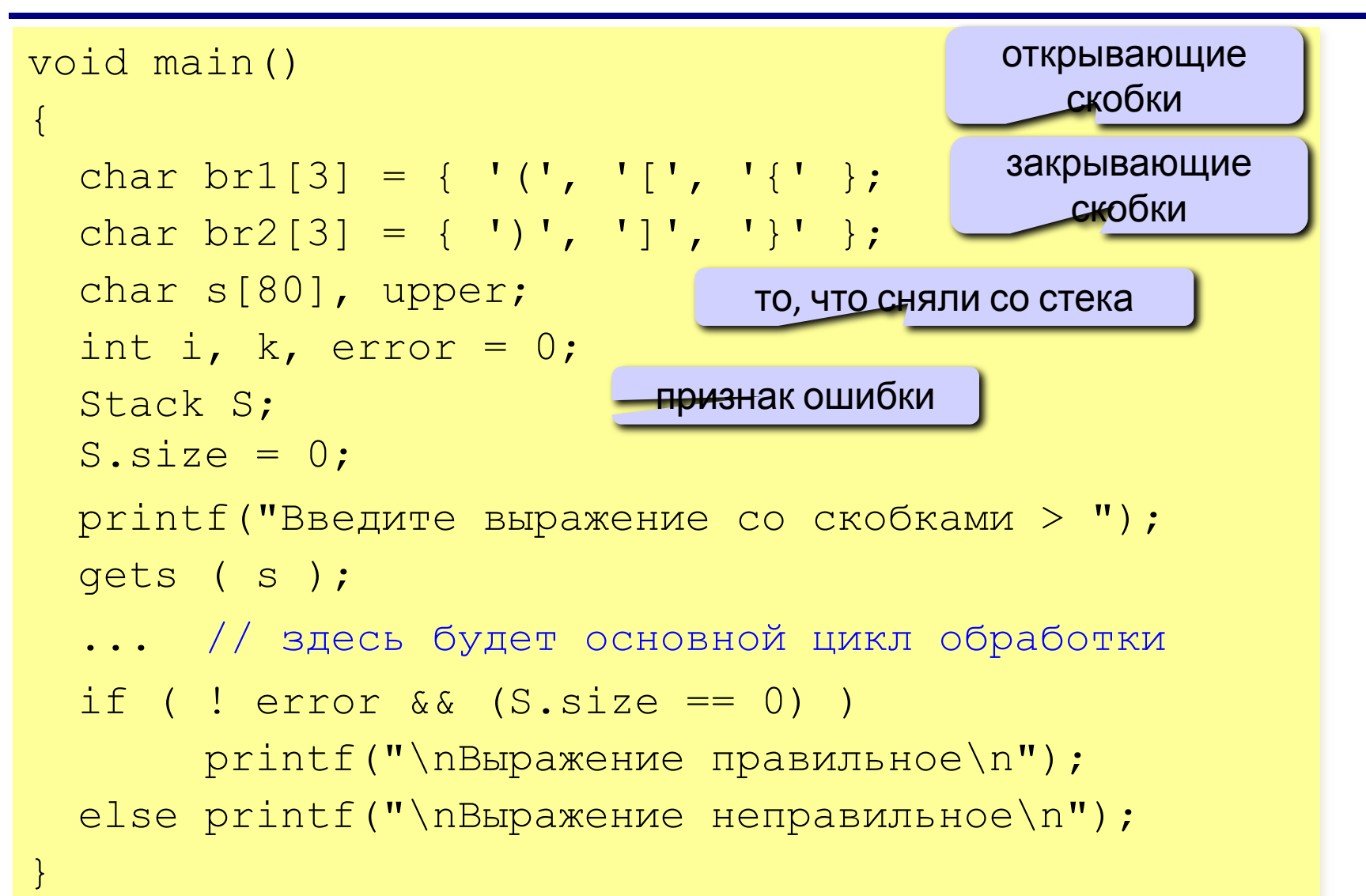

# **Обработка строки (основной цикл)**

```
\overline{\phantom{0}}for (i = 0; i <strlen(s); i++)\left\{\begin{array}{c} \frac{1}{2} & \frac{1}{2} \\ \frac{1}{2} & \frac{1}{2} \end{array}\right\}for (k = 0; k < 3; k++)\left\{ \begin{array}{cc} 0 & 0 \\ 0 & 0 \end{array} \right\}if ( s[i] == br1[k] ) // если открывающая скобка
\left\{ \begin{array}{cc} 0 & 0 \ 0 & 0 \end{array} \right\}Push ( S, s[i] ); // втолкнуть в стек
           break; 
 }
        if ( s[i] == br2[k] ) // если закрывающая скобка
\left\{ \begin{array}{cc} 0 & 0 \ 0 & 0 \end{array} \right\}upper = Pop ( S ); // снять верхний элемент
          if ( upper != br1[k] ) error = 1;
           break;
 }
 }
    if ( error ) break;
\begin{pmatrix} 1 & 1 \\ 1 & 1 \end{pmatrix}цикл по всем
                                                               символам строки s
                                                  цикл по всем видам скобок
                                                          ошибка: стек пуст или
                                                                не та скобка
                                                    была ошибка: дальше нет
                                                        смысла проверять
```
### **Реализация стека (список)**

### Структура узла:

```
struct Node {
   char data;
       Node *next;
       };
typedef Node *PNode;
```
### Добавление элемента:

```
void Push (PNode &Head, char x)
\{ PNode NewNode = new Node;
   NewNode->data = x;NewNode->next = Head;Head = NewNode;}
```
### **Реализация стека (список)**

#### Снятие элемента с вершины:

```
char Pop (PNode &Head) {
   char x; 
  PNode q = Head;
  if ( Head == NULL ) return char(255);
  x = \text{Head} \rightarrow \text{data};
  Head = Head->next; delete q; 
   return x;
}
                                             стек пуст
```
#### Изменения в основной программе:

Stack S; S.size = 0; ... if ( ! error && (S.size == 0) ) printf("\nВыpажение пpавильное\n"); else printf("\nВыpажение непpавильное \n"); PNode S = NULL; (S == NULL)

27

### **Вычисление арифметических выражений**

#### Как вычислять автоматически:

$$
(a + b) / (c + d - 1)
$$

Инфиксная запись (знак операции между операндами)

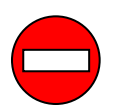

необходимы скобки!

Префиксная запись (знак операции до операндов)

$$
\begin{array}{c|c|c}\n\hline\nA & b \\
\hline\n1 & b\n\end{array}\n\quad c + d - 1
$$

польская нотация, Jan Łukasiewicz (1920)

скобки не нужны, можно однозначно вычислить!

Постфиксная запись (знак операции после операндов)

$$
\begin{array}{|c|c|c|c|}\n\hline\n a & b & c + d - 1 & \text{of}{\text{partial}}\text{ for } \mathcal{L}.\text{ } \mathcal{L}.\text{ } \mathcal{
$$

### **Запишите в постфиксной форме**

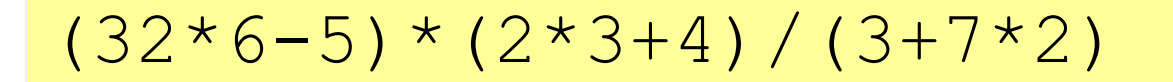

### $(2*4+3*5)*(2*3+18/3*2)*(12-3)$

### $(4-2*3)*(3-12/3/4)*(24-3*12)$

### Постфиксная форма:

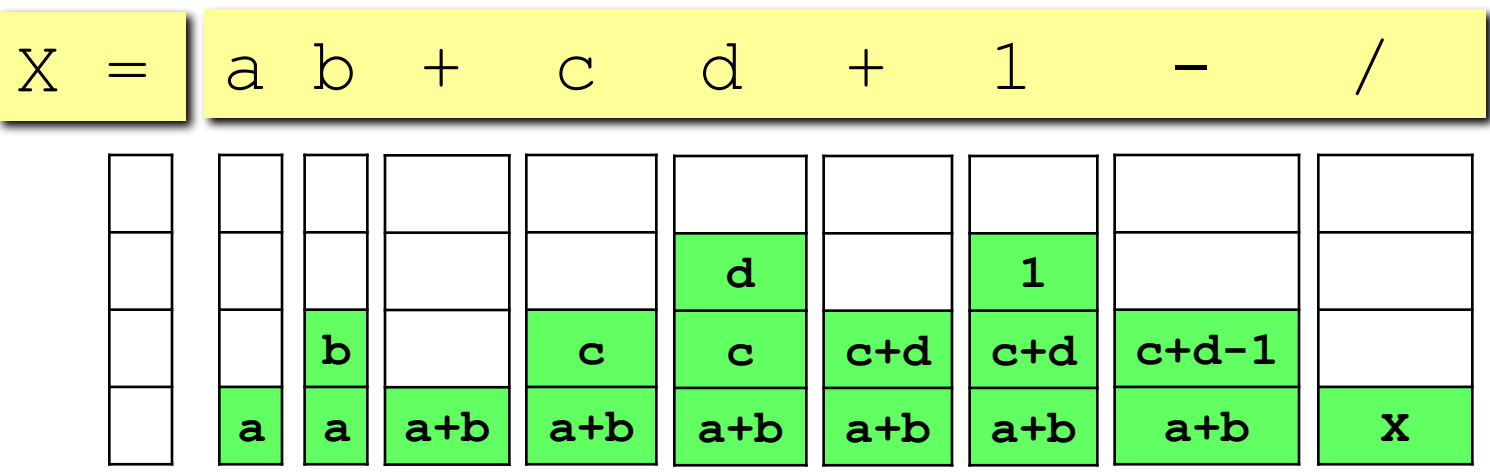

### Алгоритм:

- 1) взять очередной элемент;
- 2) если это не знак операции, добавить его в стек;
- 3) если это знак операции, то
	- взять из стека два операнда;
	- выполнить операцию и записать результат в стек;
- 4) перейти к шагу 1.

# **Системный стек (***Windows – 1 Мб***)**

### Используется для

- 1) размещения локальных переменных*;*
- 2) хранения адресов возврата (по которым переходит программа после выполнения функции или процедуры);
- 3) передачи параметров в функции и процедуры;
- 4) временного хранения данных (в программах на языке *Ассмеблер*)*.*

#### Переполнение стека *(stack overflow):*

- 1) слишком много локальных переменных (выход – использовать динамические массивы)*;*
- 2) очень много рекурсивных вызовов функций и процедур (выход – переделать алгоритм так, чтобы уменьшить глубину рекурсии или отказаться от нее вообще).

## **Очередь**

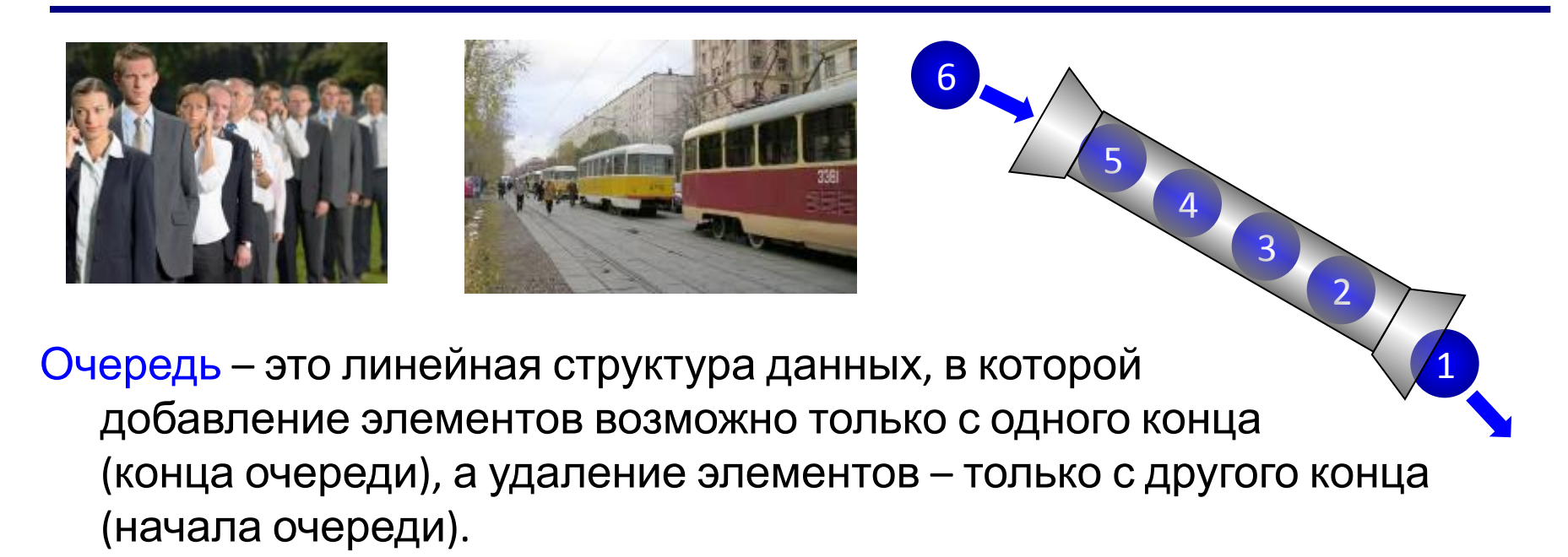

FIFO = *First In – First Out*

«Кто первым вошел, тот первым вышел».

#### Операции с очередью:

- 1) добавить элемент в конец очереди (*PushTail =* втолкнуть в конец)*;*
- 2) удалить элемент с начала очереди *(Pop).*

# **Реализация очереди (массив)**

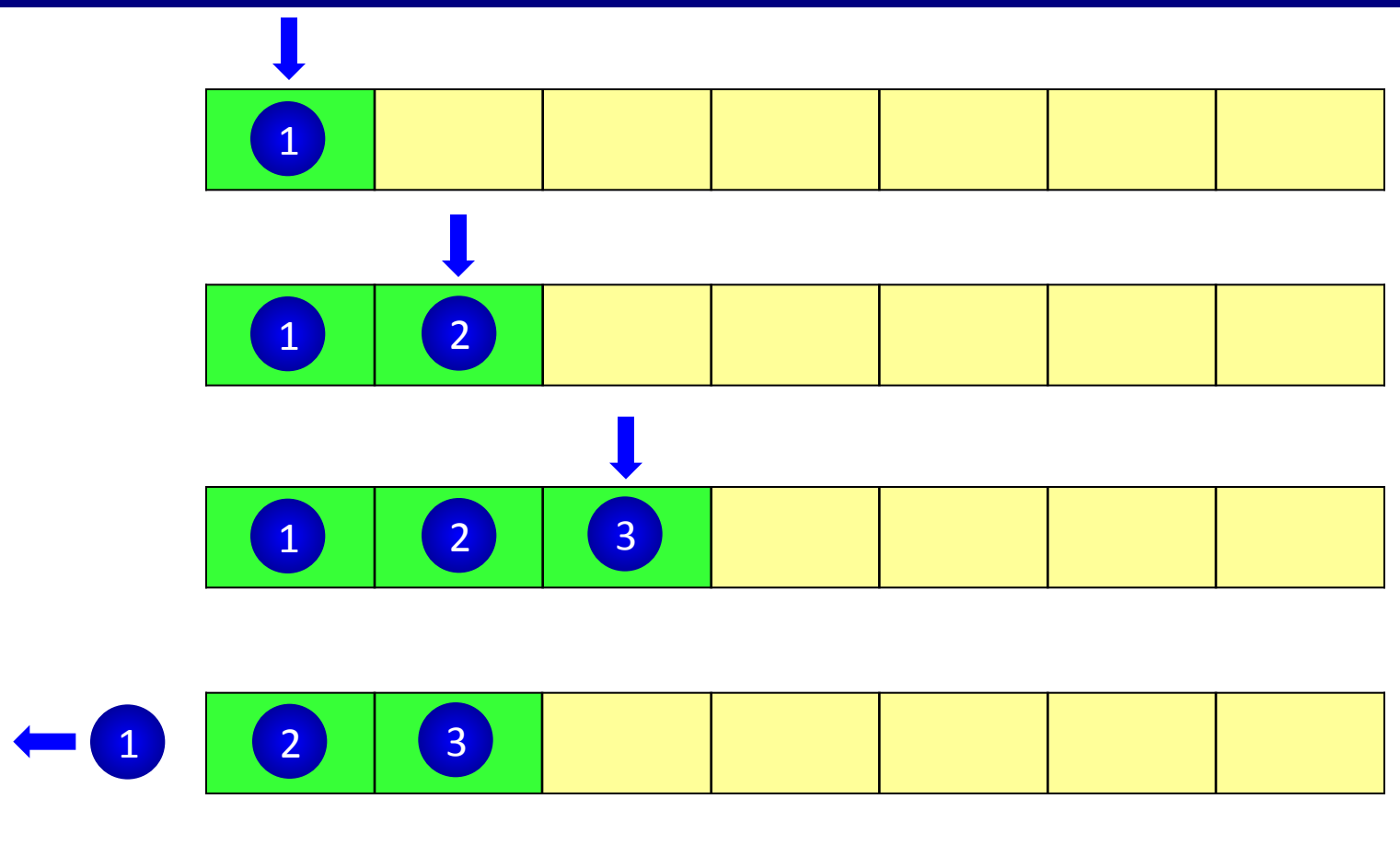

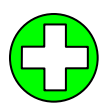

самый простой способ

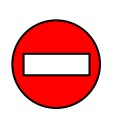

- 1) нужно заранее выделить массив;
- 2) при выборке из очереди нужно сдвигать все элементы.

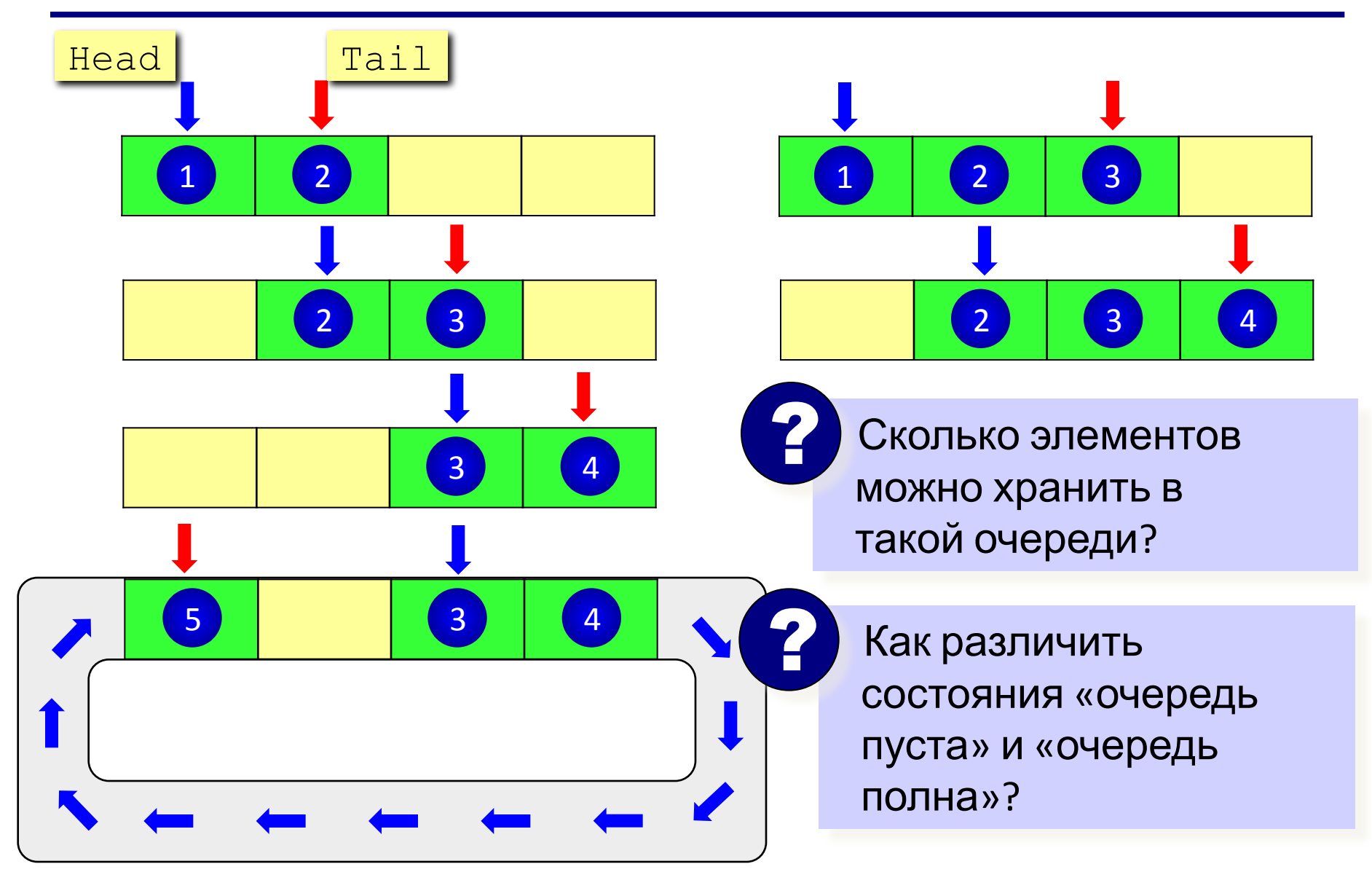

#### В очереди 1 элемент:

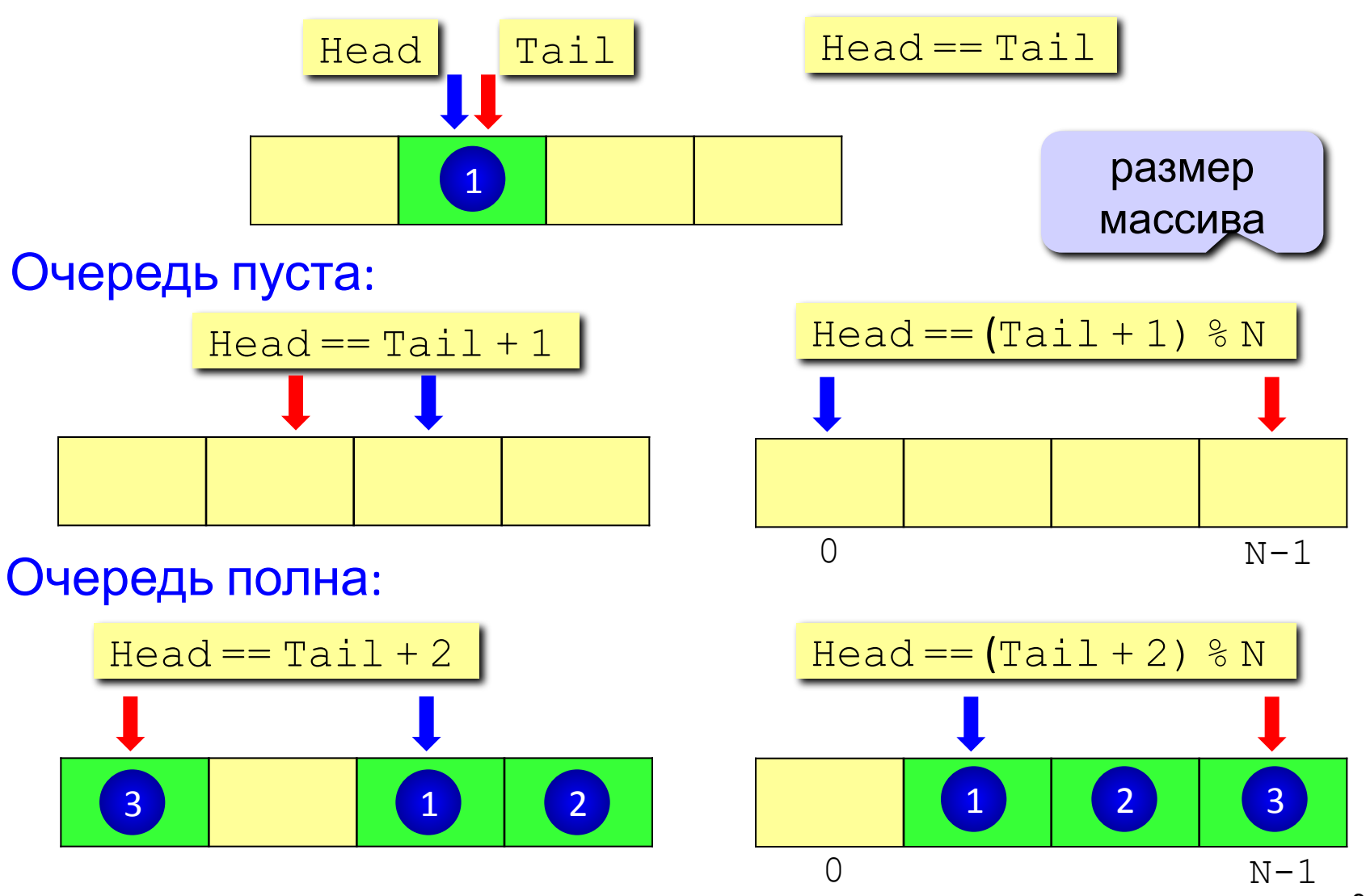

#### Структура данных:

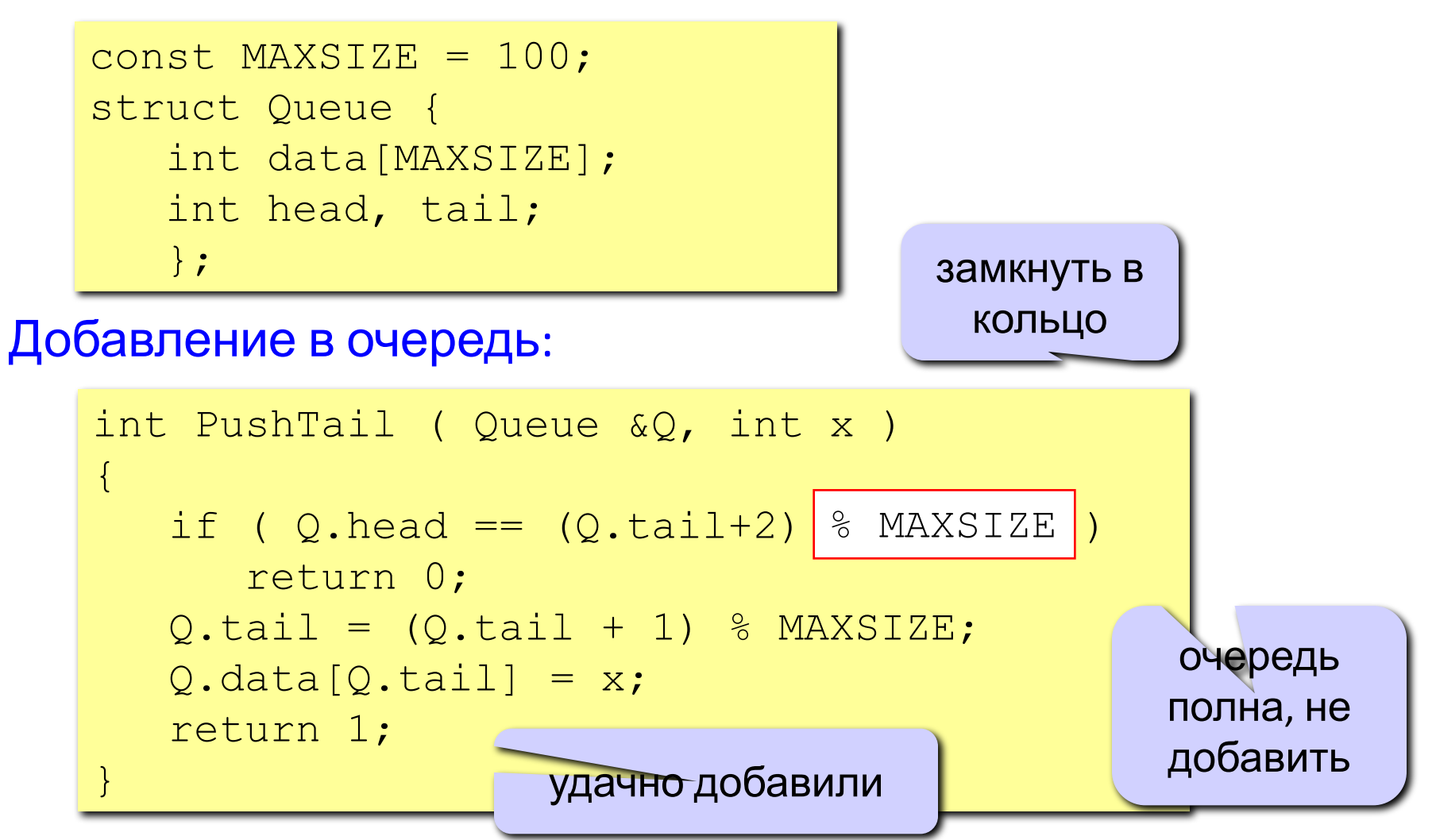

#### Выборка из очереди:

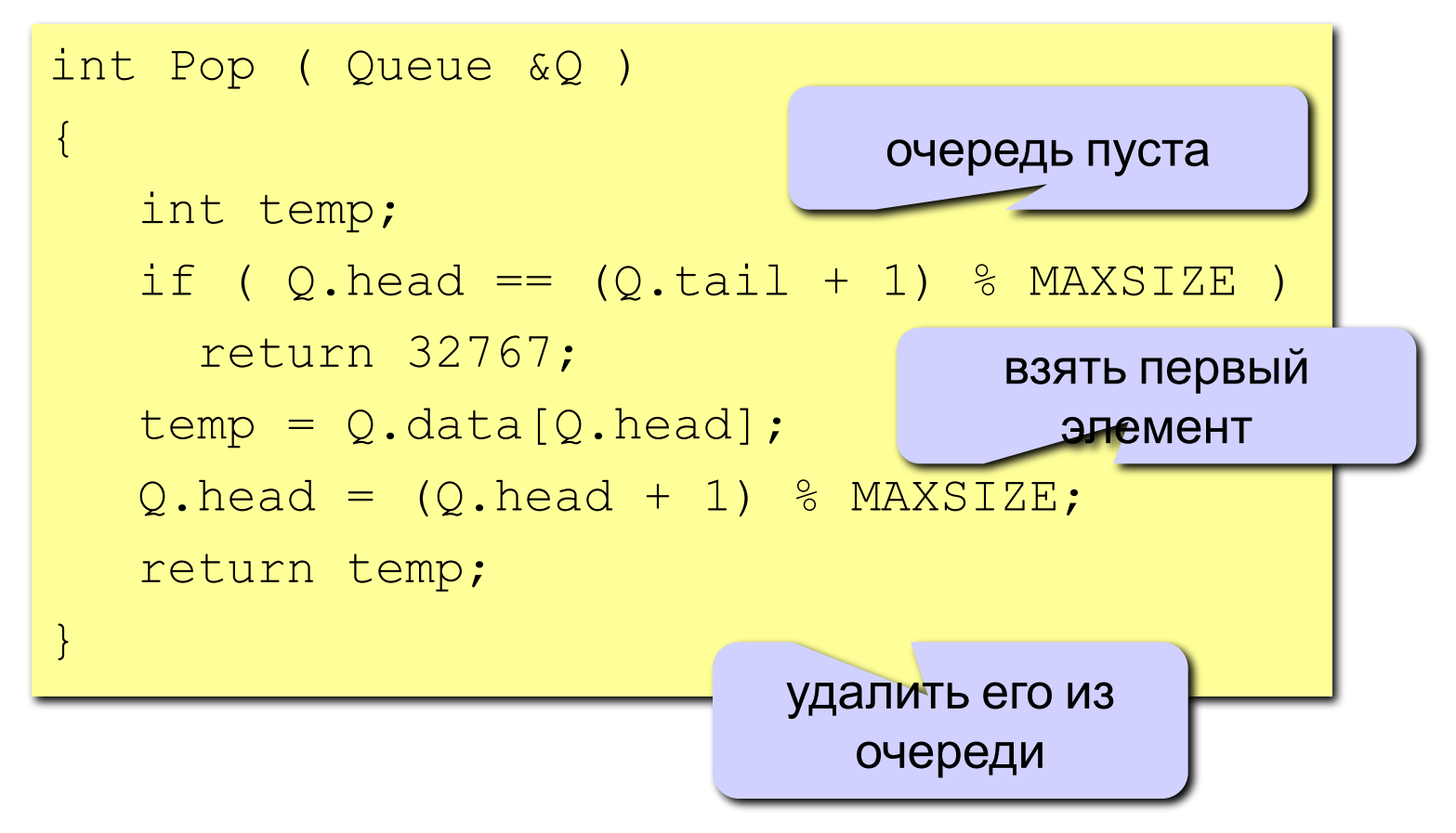

### **Реализация очереди (списки)**

### Структура узла:

```
struct Node {
    int data;
    Node *next;
    };
typedef Node *PNode;
```
#### Тип данных «очередь»:

```
struct Queue {
   PNode Head, Tail;
    };
```
### **Реализация очереди (списки)**

#### Добавление элемента:

![](_page_38_Figure_2.jpeg)

### **Реализация очереди (списки)**

#### Выборка элемента:

![](_page_39_Figure_2.jpeg)

# **Дек**

Дек (*deque = double ended queue*, очередь с двумя концами) – это линейная структура данных, в которой добавление и удаление элементов возможно с обоих концов.

6 4 2 1 3 5

### Операции с деком:

- 1) добавление элемента в начало *(Push);*
- 2) удаление элемента с начала *(Pop)*;
- 3) добавление элемента в конец *(PushTail)*;
- 4) удаление элемента с конца *(PopTail)*.

### Реализация:

- 1) кольцевой массив*;*
- 2) двусвязный список.